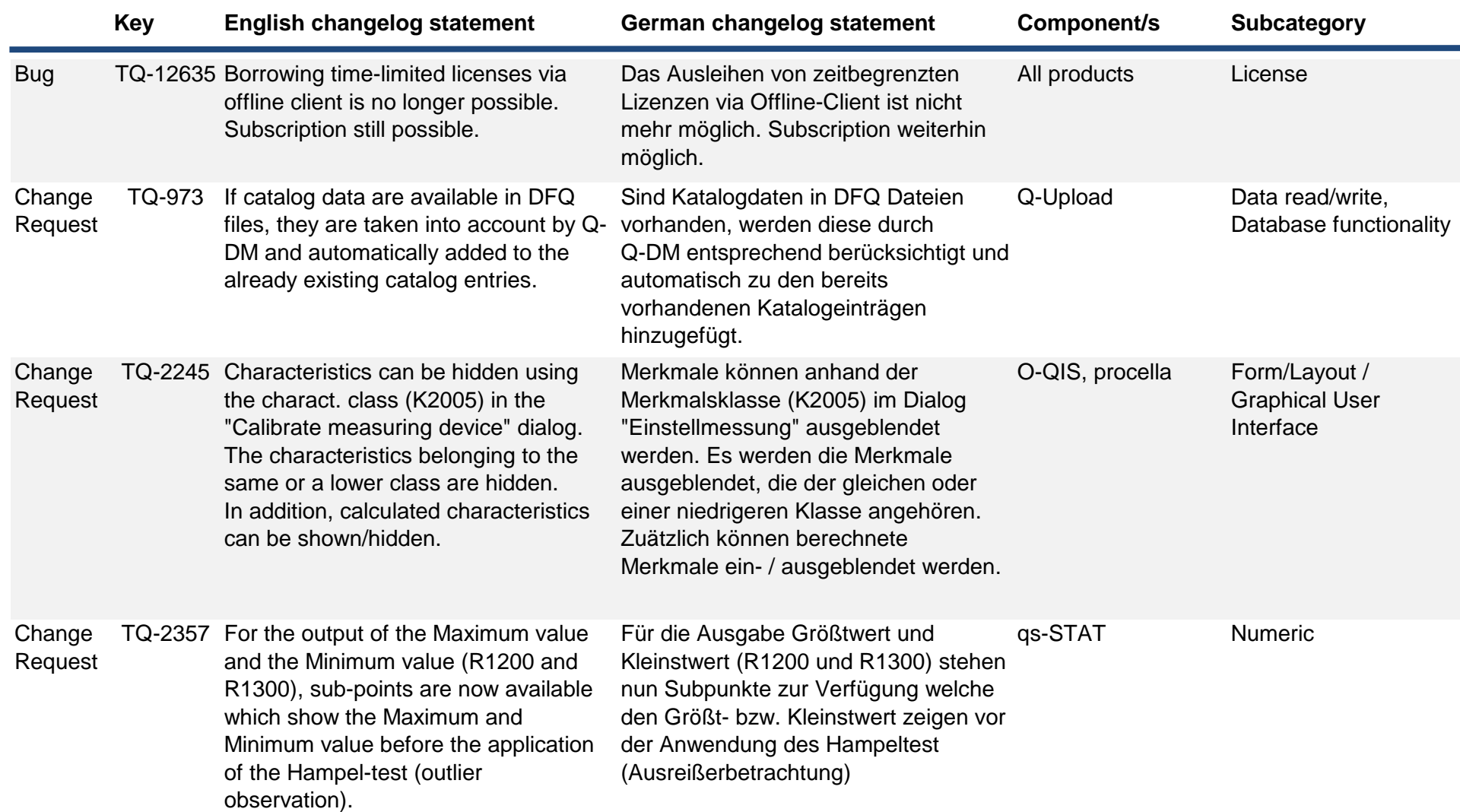

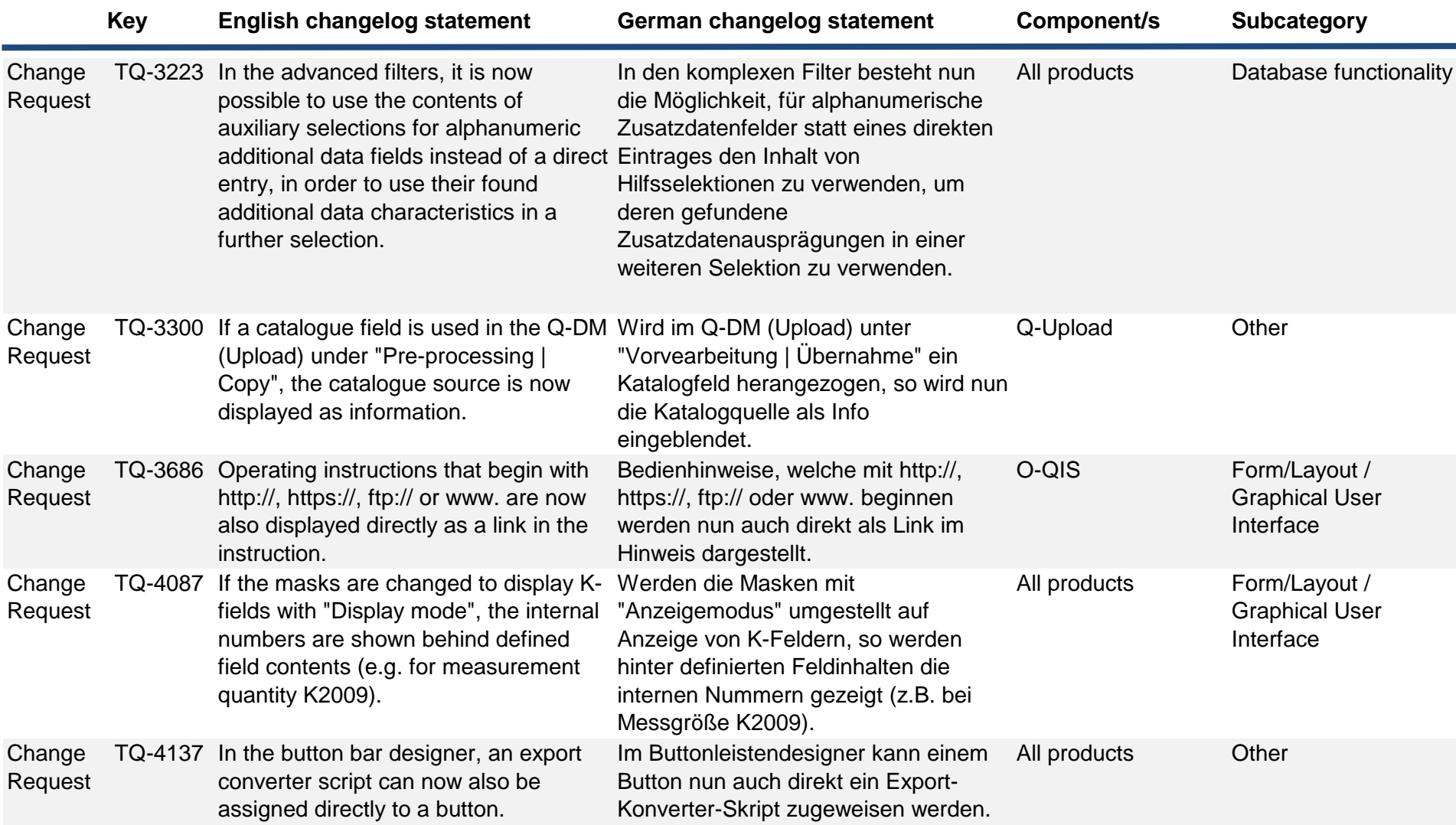

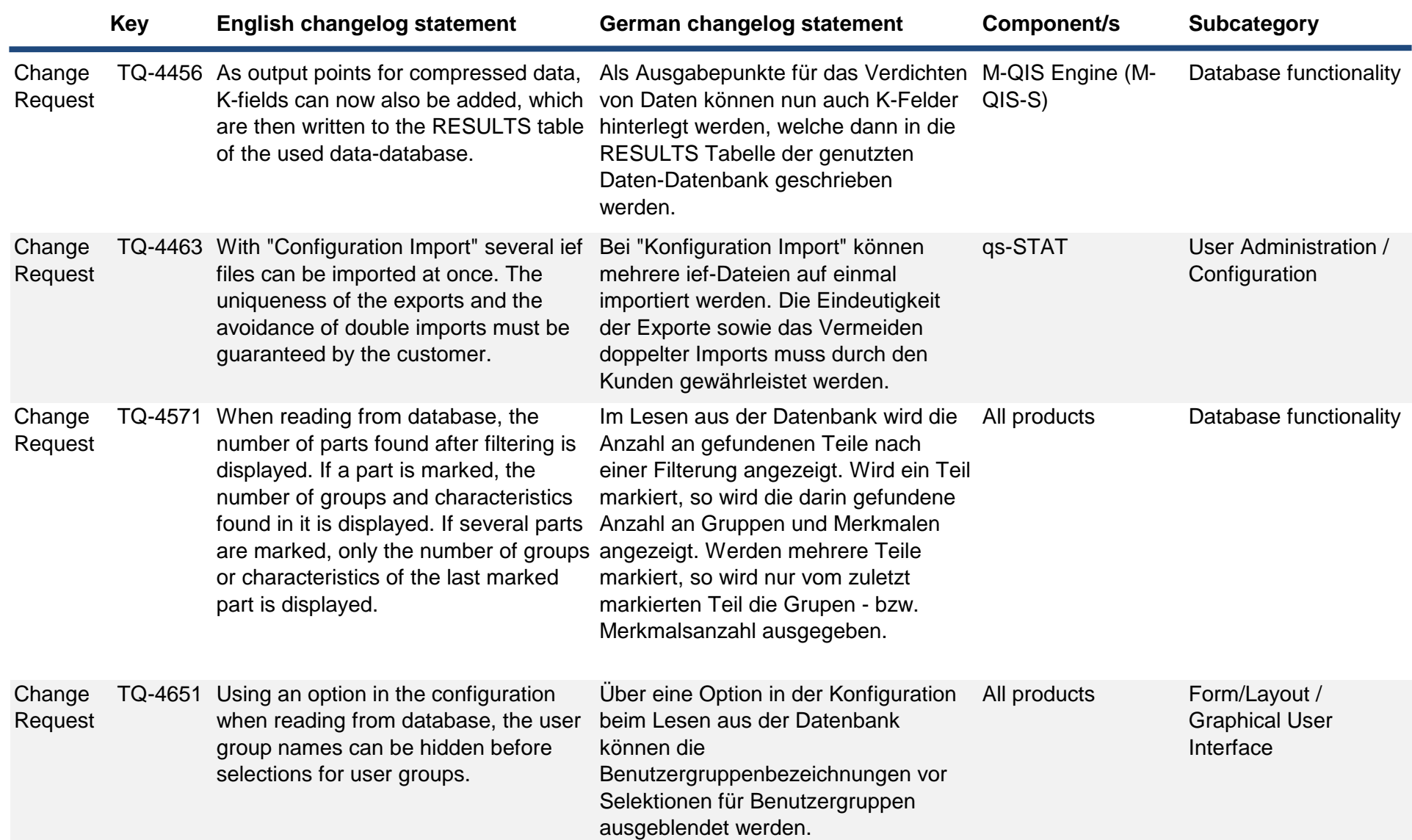

**Key English changelog statement German changelog statement Component/s Subcategory** Change **Request** TQ-4938 Using the new option (On one page, several different overview graphics can Seite können mehrere unterschiedliche contribute independently to the continuation of the page generation), it unabhängig zur Folgeseitenerzeugung is possible to set in the section properties that all overview graphics contribute independently to the generation of subsequent pages. Each voneinander zur Folgeseitenerzeugung graphic controls its own continuation graphic. Anhand der neuen Option (Auf einer Übersichtsgrafiken voneinander beitragen) kann man in den Sektionseigenschaften einstellen, dass alle Übersichtsgrafiken unabhängig beitragen. Wobei jede Grafik für sich ihre Folgegrafik steuert. qs-STAT Graphic **Change** Request TQ-5000 The graphics of the test procedures are rudimentarily configurable. Die Grafiken der Testverfahren sind rudimentär konfigurierbar. qs-STAT Graphic Change Request TQ-5024 In the case of the one behind the other Bei der Hintereinander-Darstellung display, characteristic values of the boundary lines can be displayed for all sofern deren Beschriftung in der Grafik characteristics, provided that their labelling is in the graphic itself and not Merkmale dargestellt werden. at the edge. können Kennwerte der Grenzlinien, selbst, und nicht am Rande ist, für alle Q-FD, qs-STAT Graphic Change Request TQ-5114 From the "All Parts" dialogue, the outputs can be saved in csv or xls for further analysis. Aus dem Dialog "Alle Teile" können für weitere Analysen die Ausgaben in csv oder xls gespeichert werden. Database functionality Change Request TQ-5968 Equivalence tests have been integrated. Äquivalenztests wurden integriert. qs-STAT Evaluation method, Graphic, Numeric

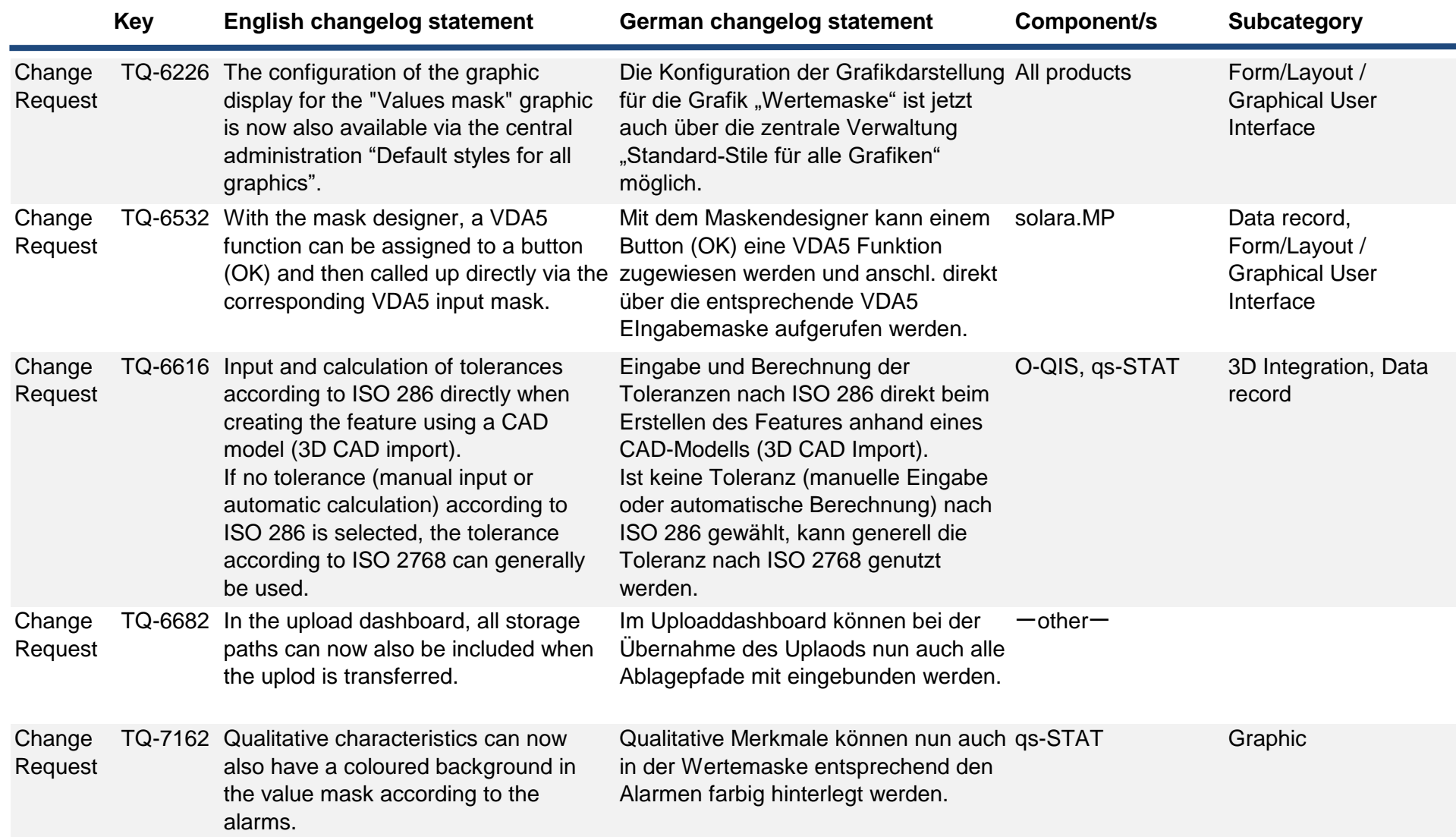

٠

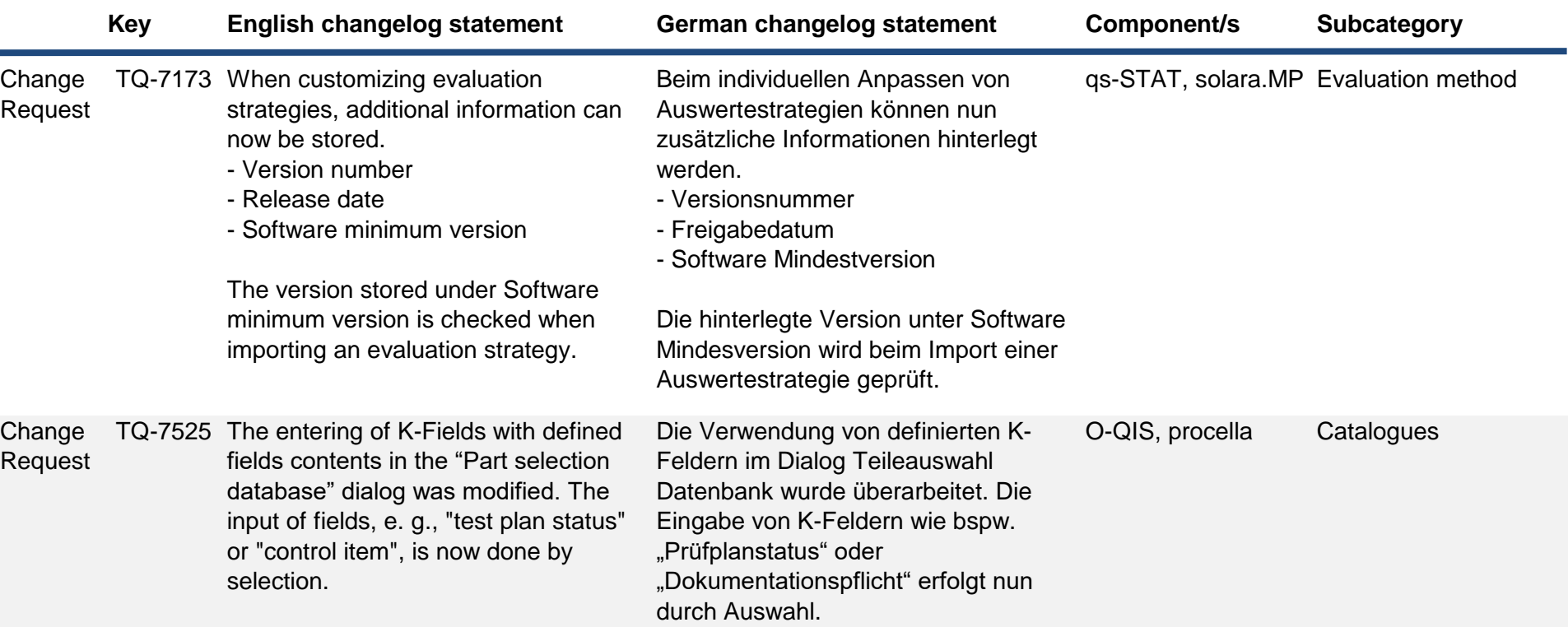

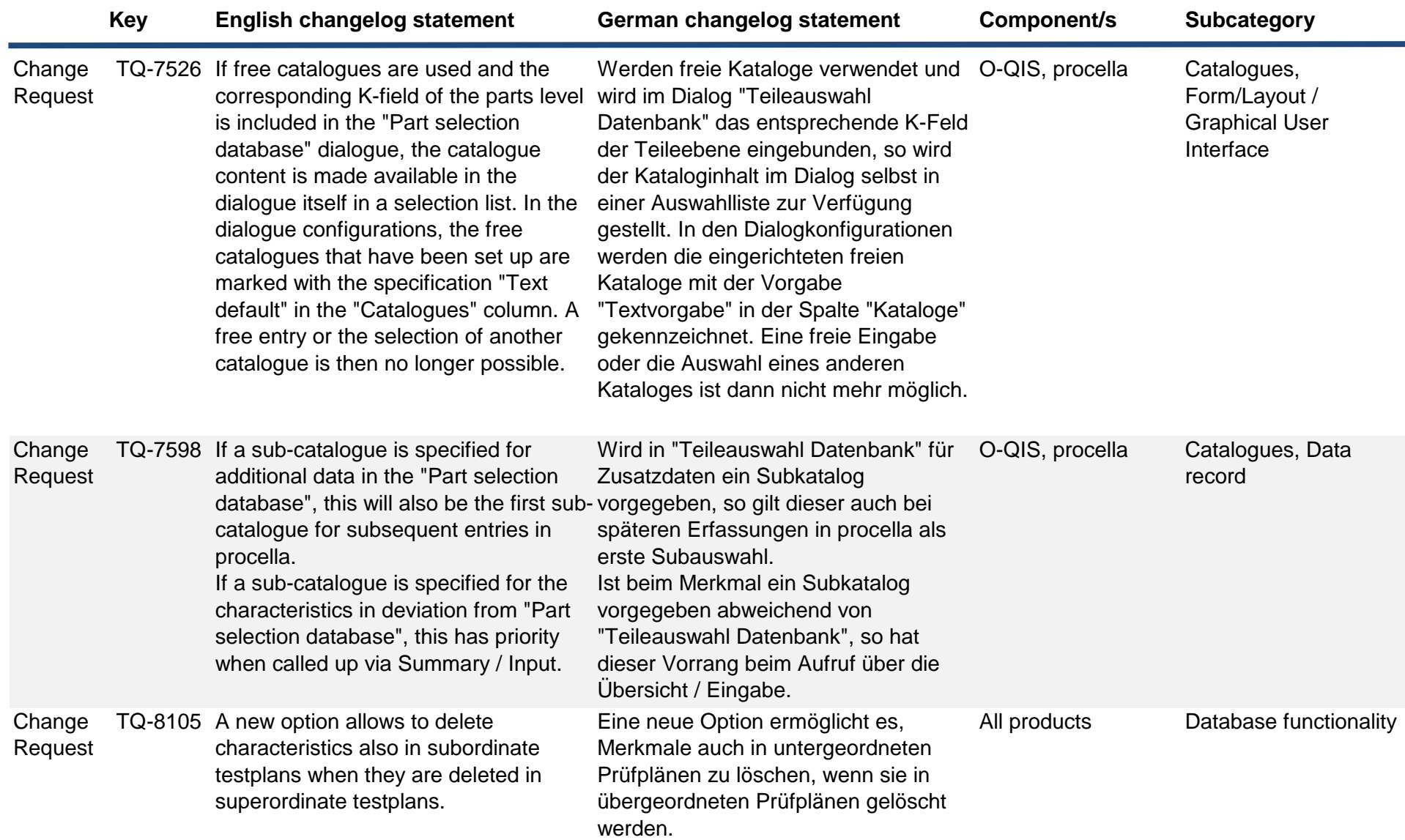

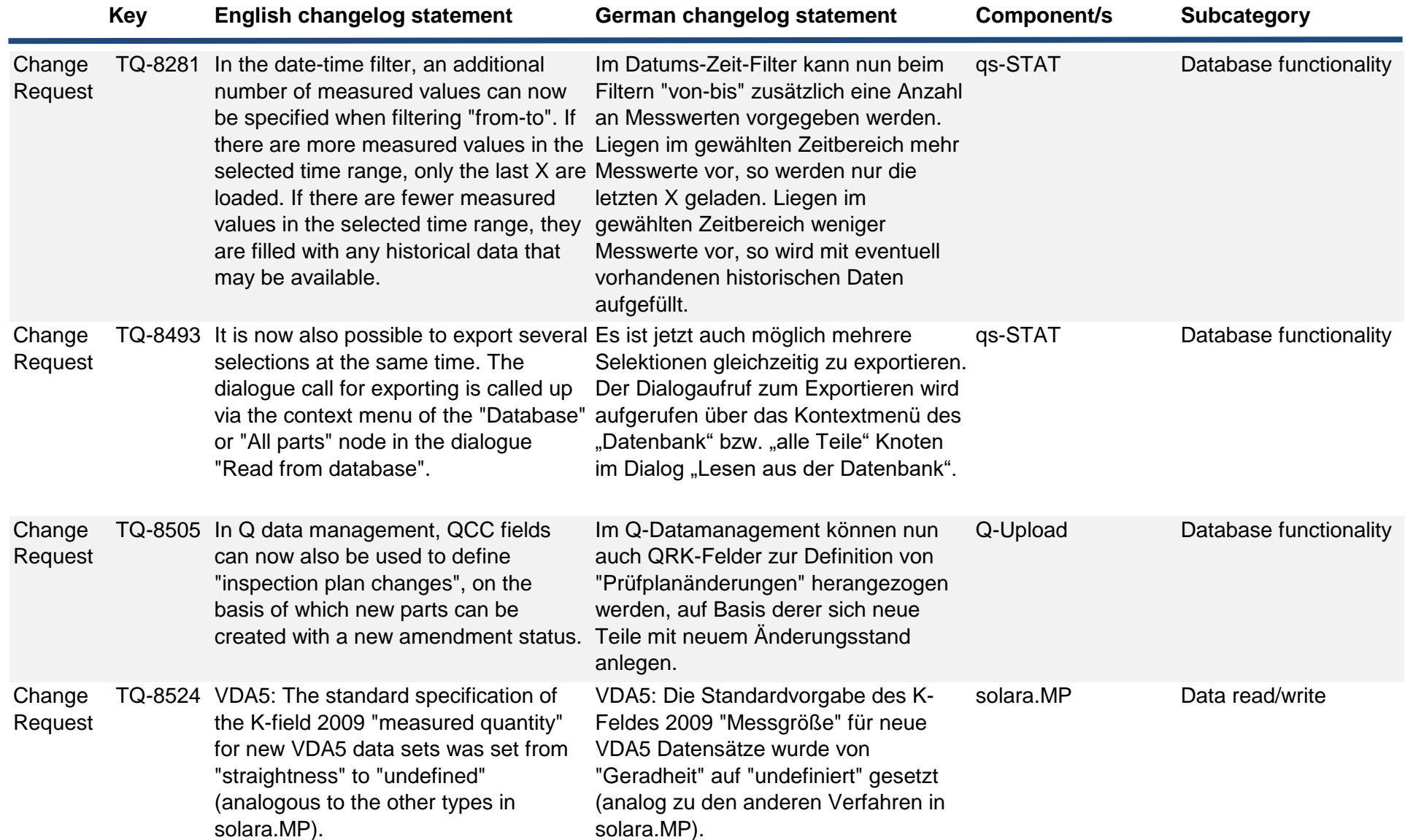

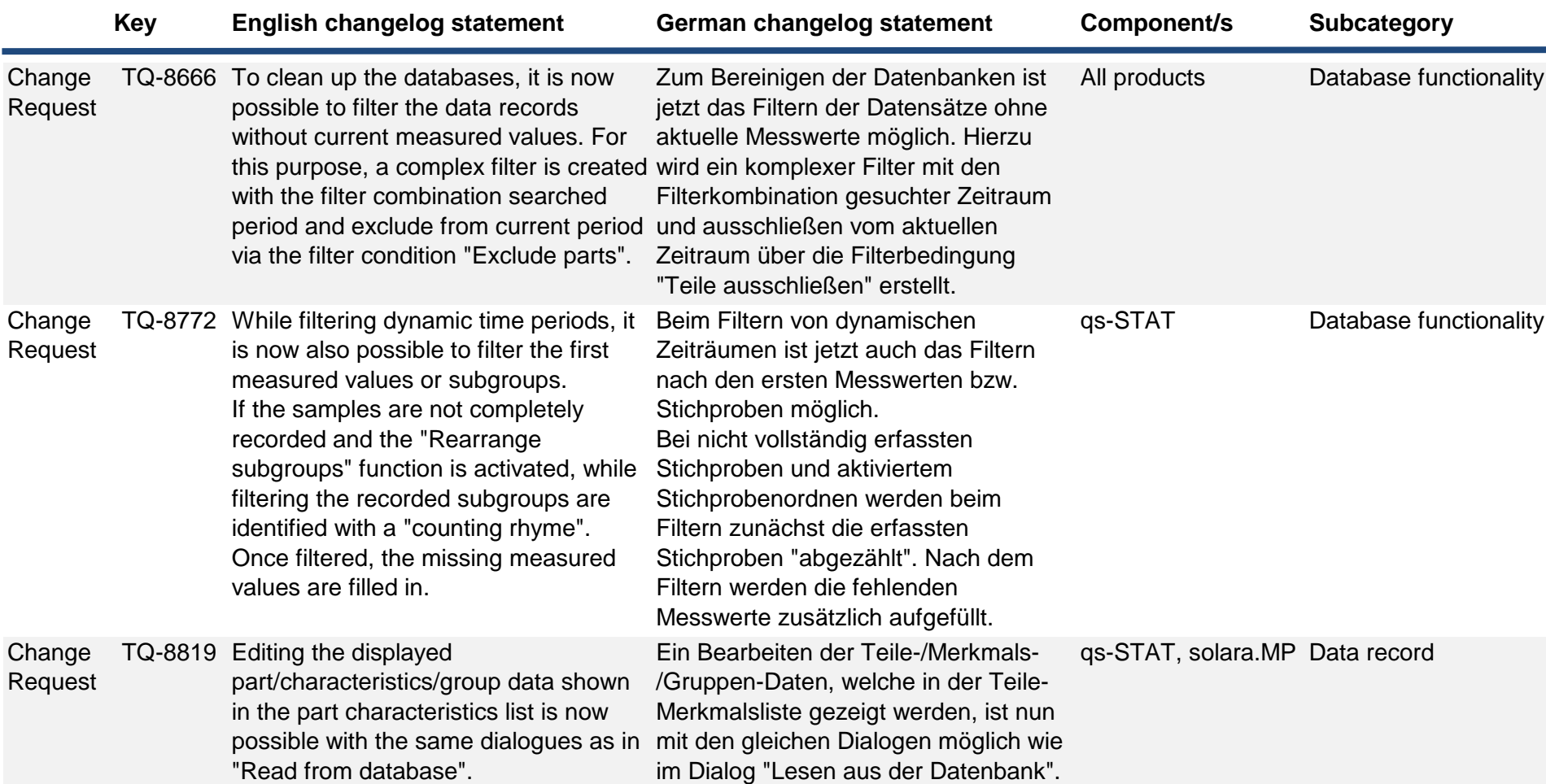

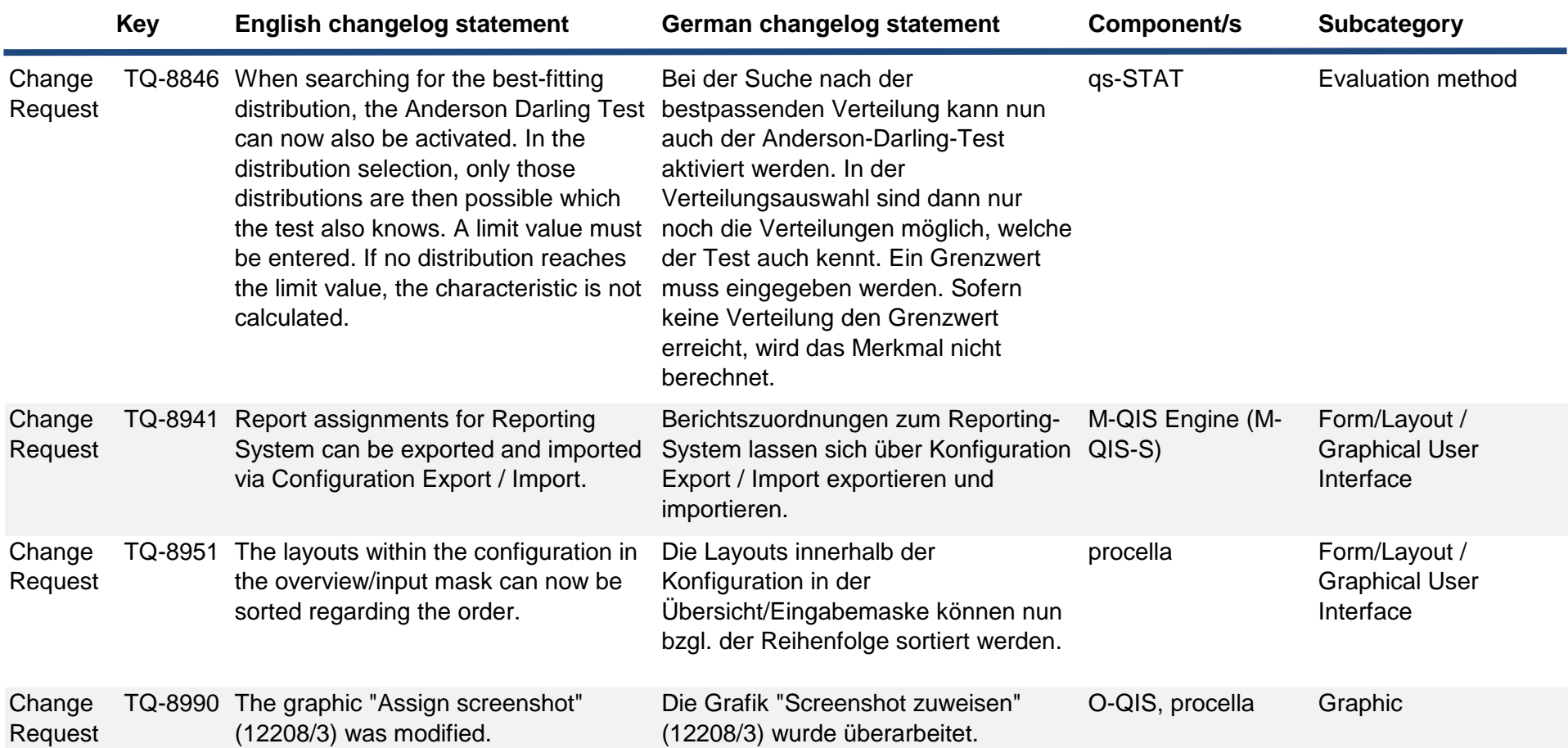

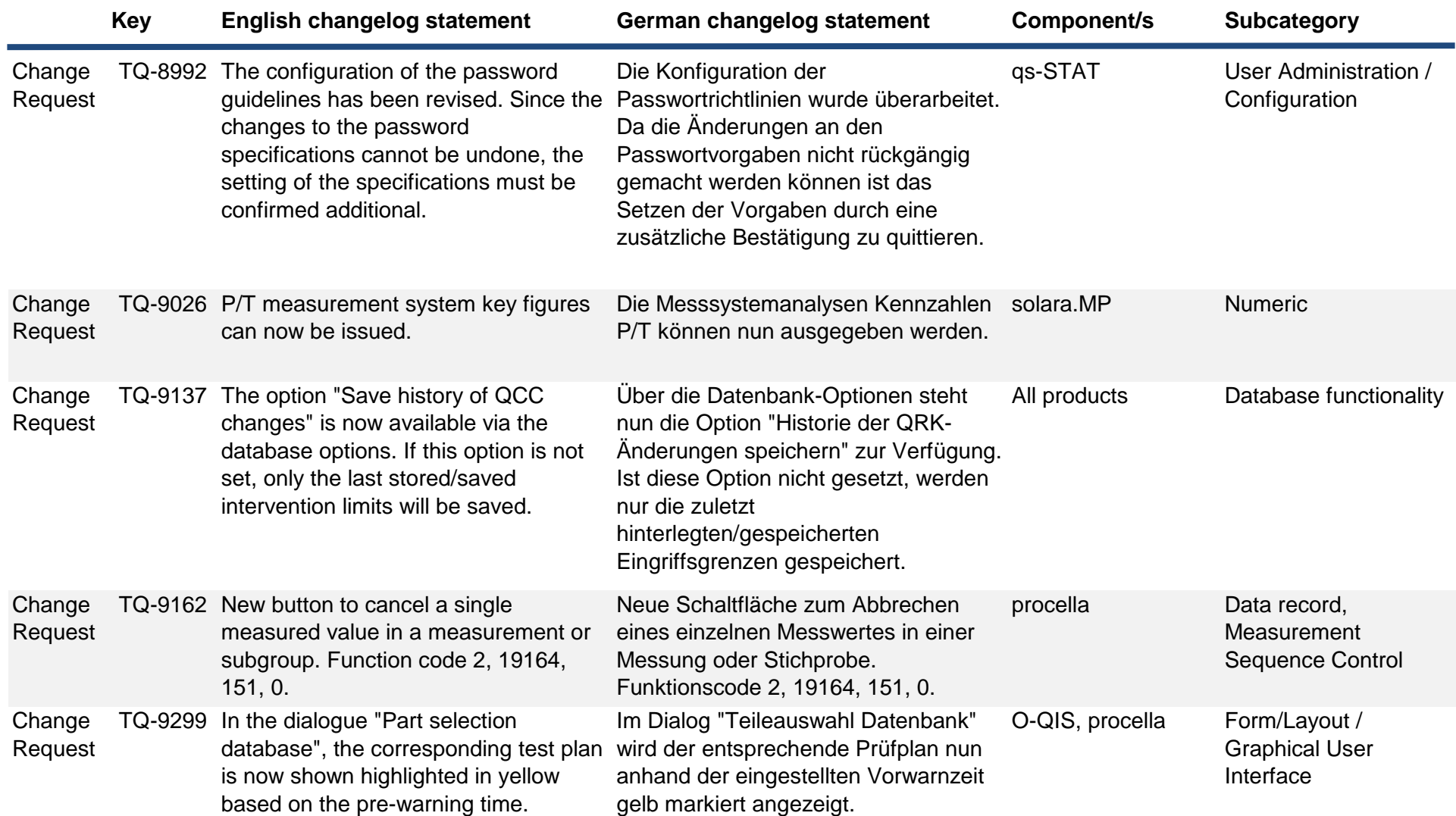

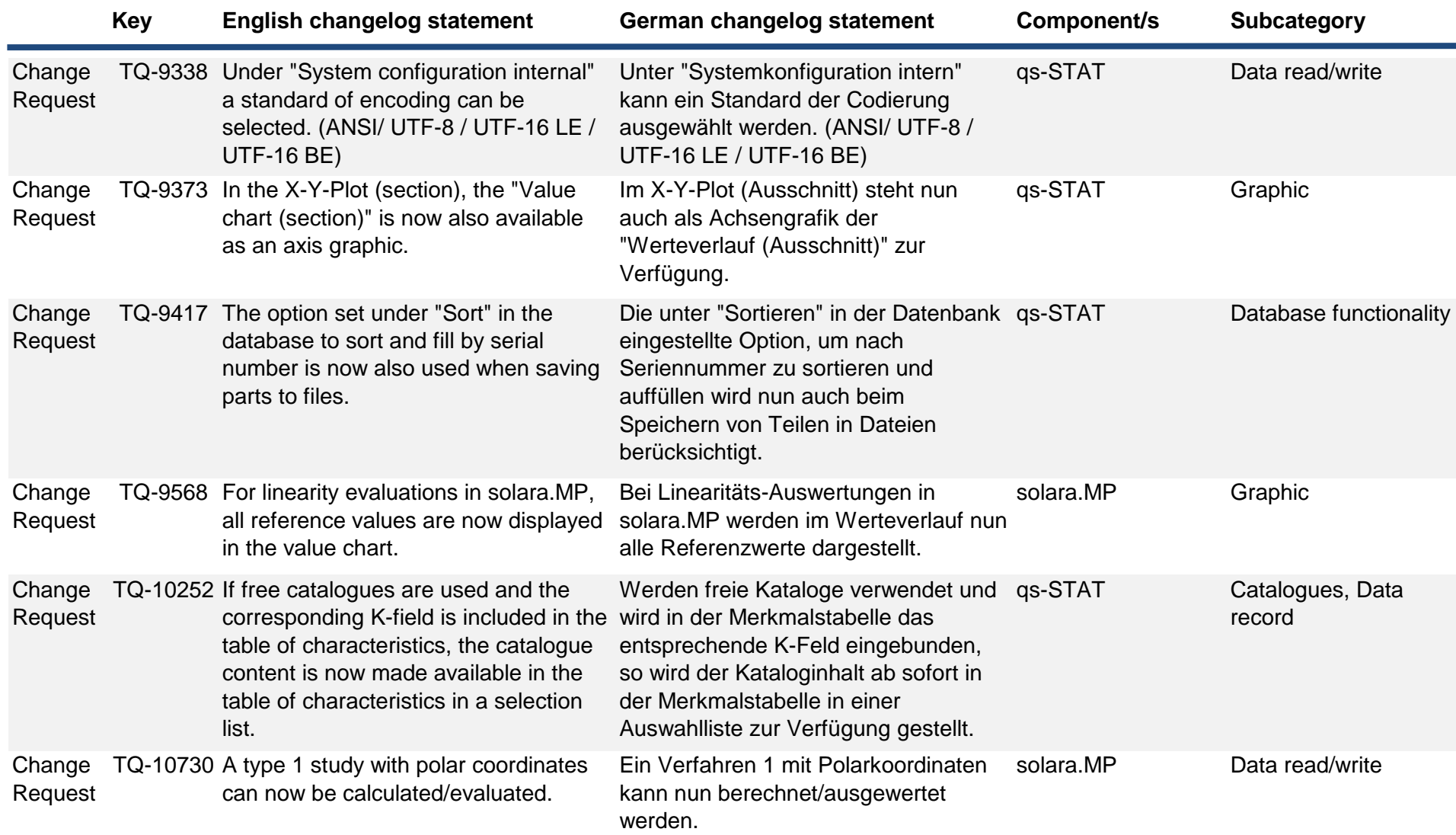

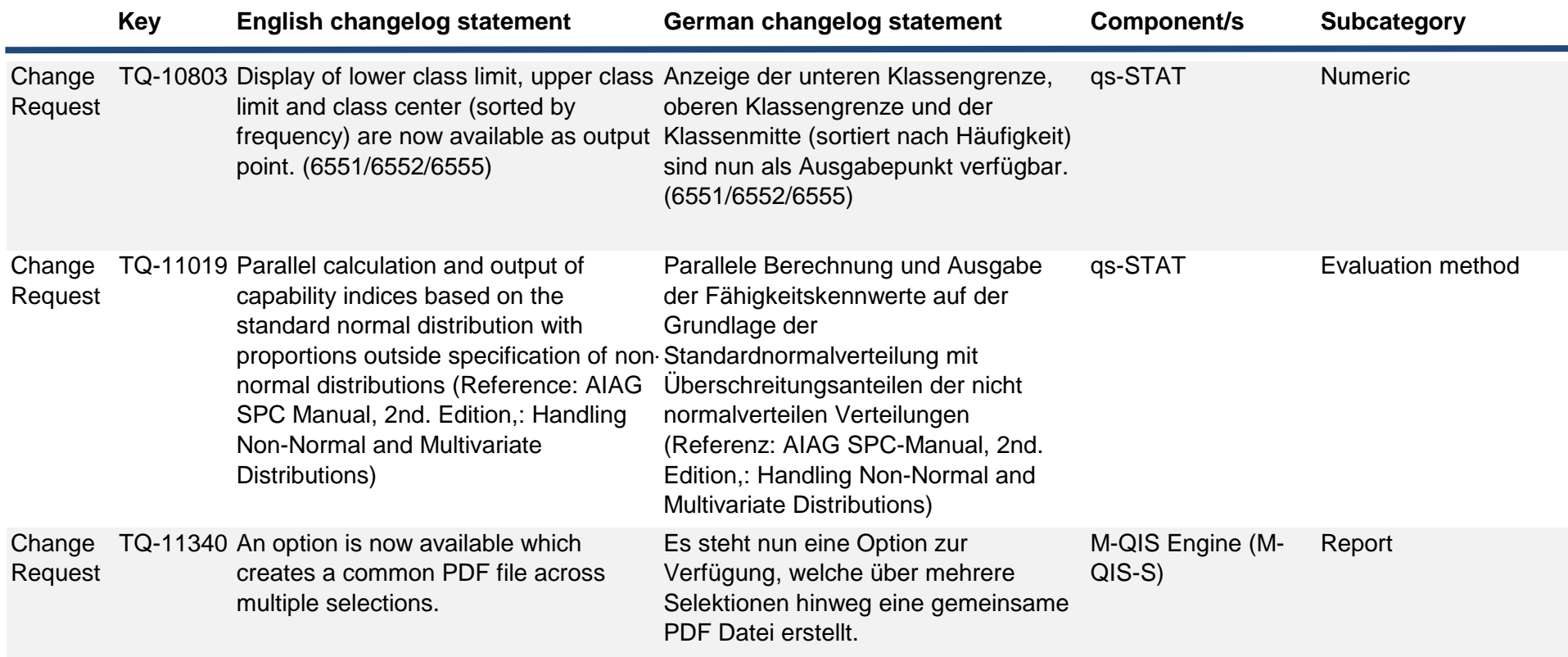

**Key English changelog statement German changelog statement Component/s Subcategory** Change TQ-12071 In the evaluation strategy, the **Request** Anderson Darling Test is available to search for distributions in the event that given distributions have been discarded, together with the specification of a threshold value. The choice of possible distributions is then limited to: - Normal distribution - log. NV, - NV root transformed, - Box-Cox transformation - Johnson transformation (quantile method) - Johnson Transformation (method of moments) - Weibull the output point 4005 shows the determined p-value of the AD-test. In der Auswertestrategie steht der Anderson Darling -Test zur Verteilungssuche zur Verfügung, für den Fall, dass vorgegebene Verteilungen verworfen wurden, zusammen mit der Angabe eines Schwellenwertes. Die Auswahl an möglichen Verteilungen ist dann eingeschränkt auf: • Normal-Verteilung • log. NV, • NV Wurzel transformiert • Box-Cox - Transformation • Johnson Transformation (Quantilmethode) • Johnson Transformation (Momentenmethode) • Weibull der Ausgabepunkt 4005 zeigt den ermittelten p-Wert des AD-Tests. qs-STAT Evaluation method, Form/Layout / Graphical User Interface Change TQ-12076 New graphics available to show the Request results of the test procedures of the distributions. - Distribution test Regression coefficient (r-value) - Distribution test Chi^2 value (R) - Distribution test Anderson-Darling value Neue Grafiken zur Darstellung der Ergebnisse der Testverfahren der Verteilungen verfügbar. - Verteilungstest Regressionskoeffizient (r-Wert) - Verteilungstest (Chi^2-Wert(G) - Verteilungstest Anderson-Darling Wert qs-STAT Graphic

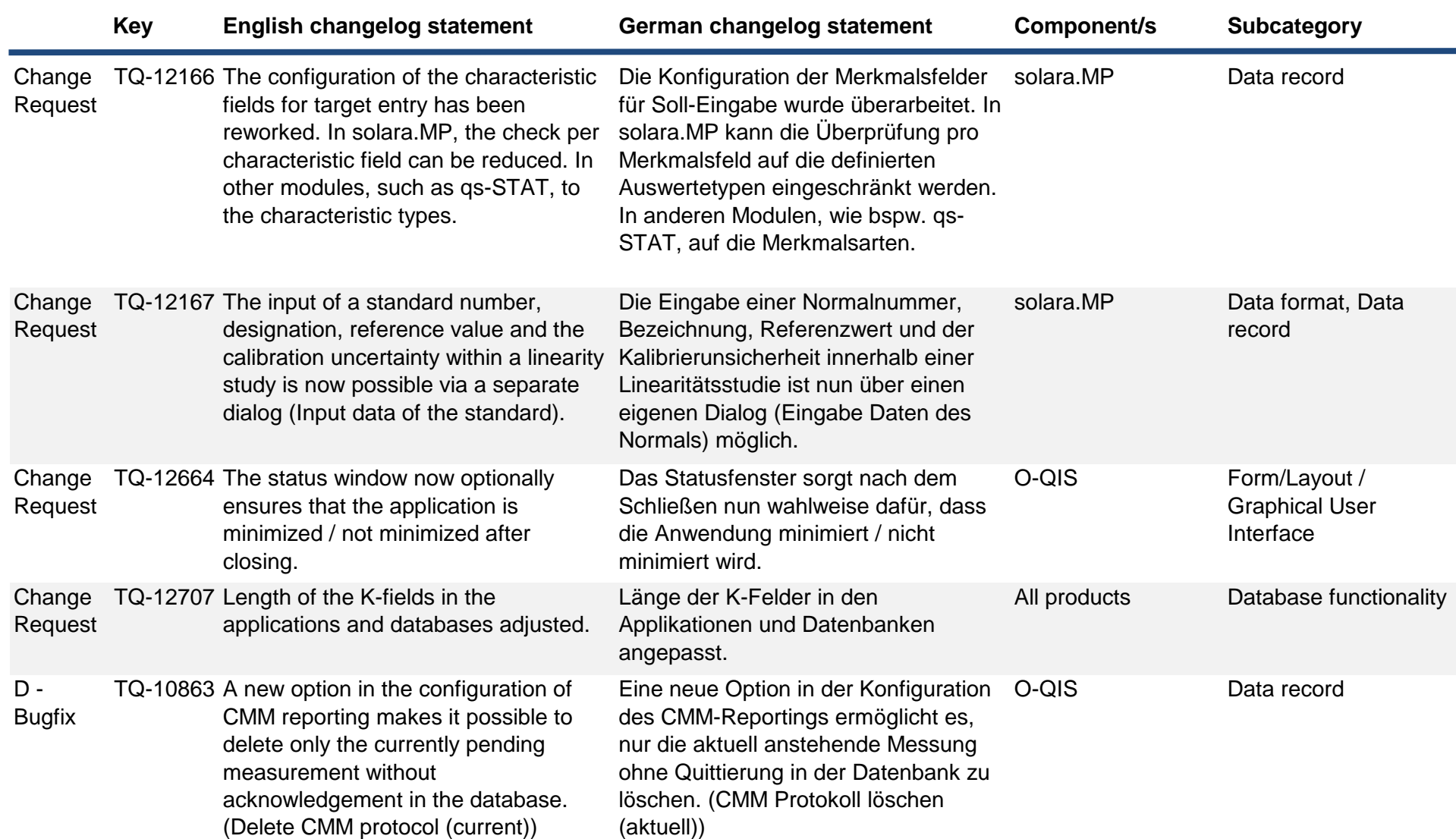

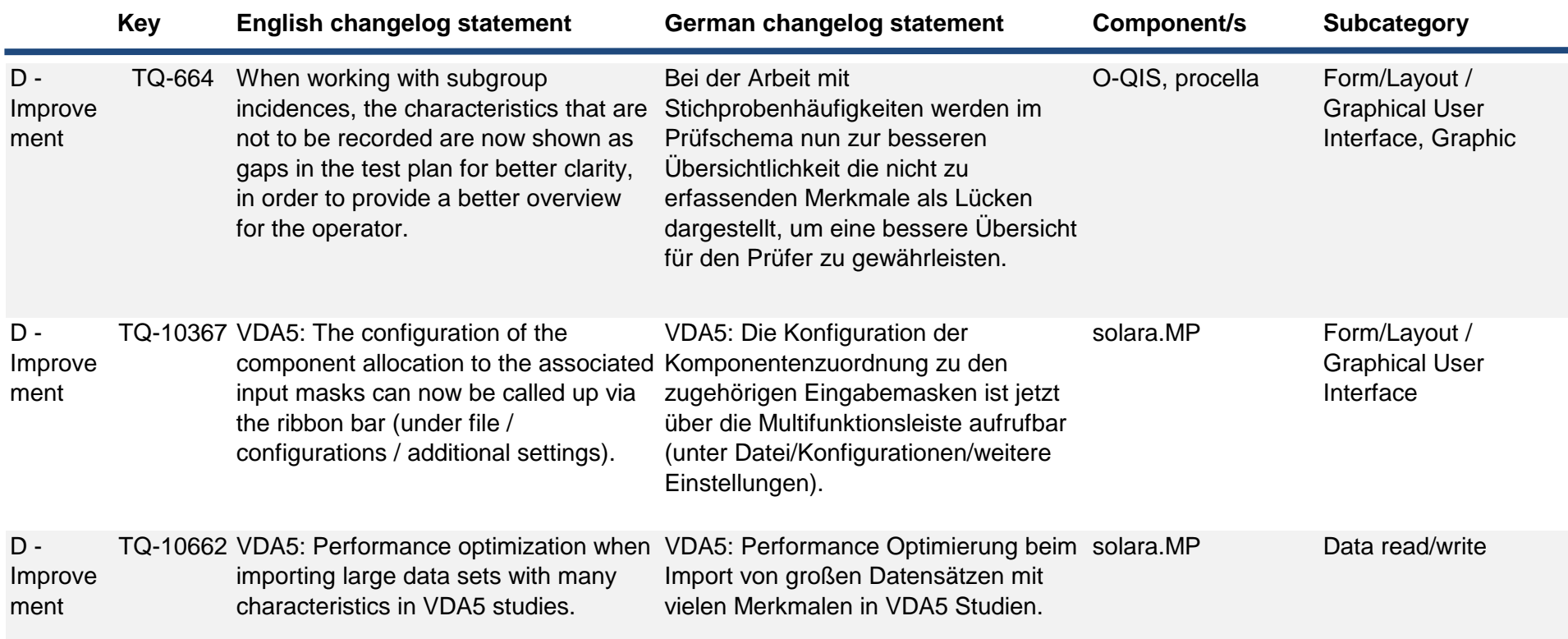

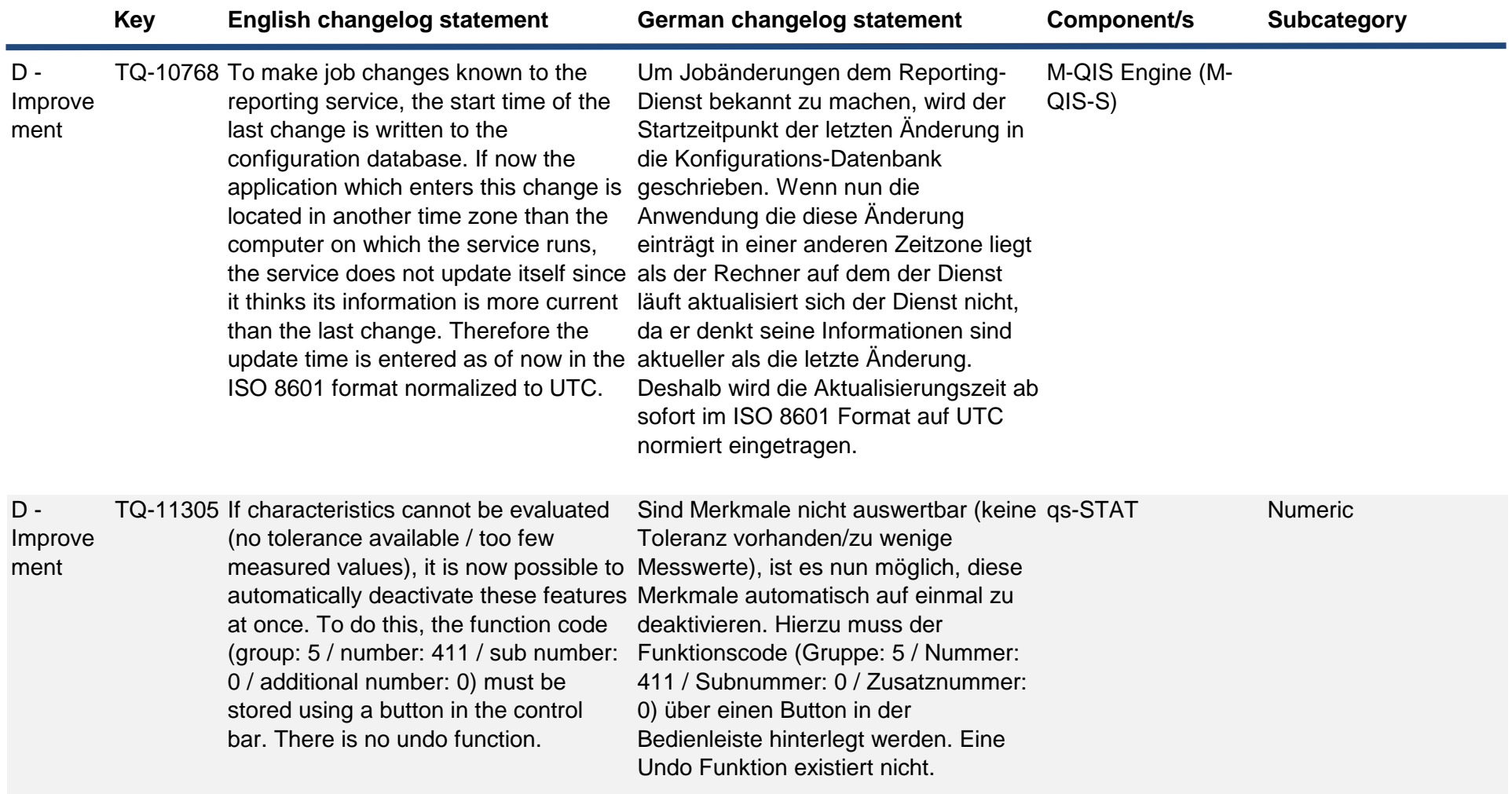

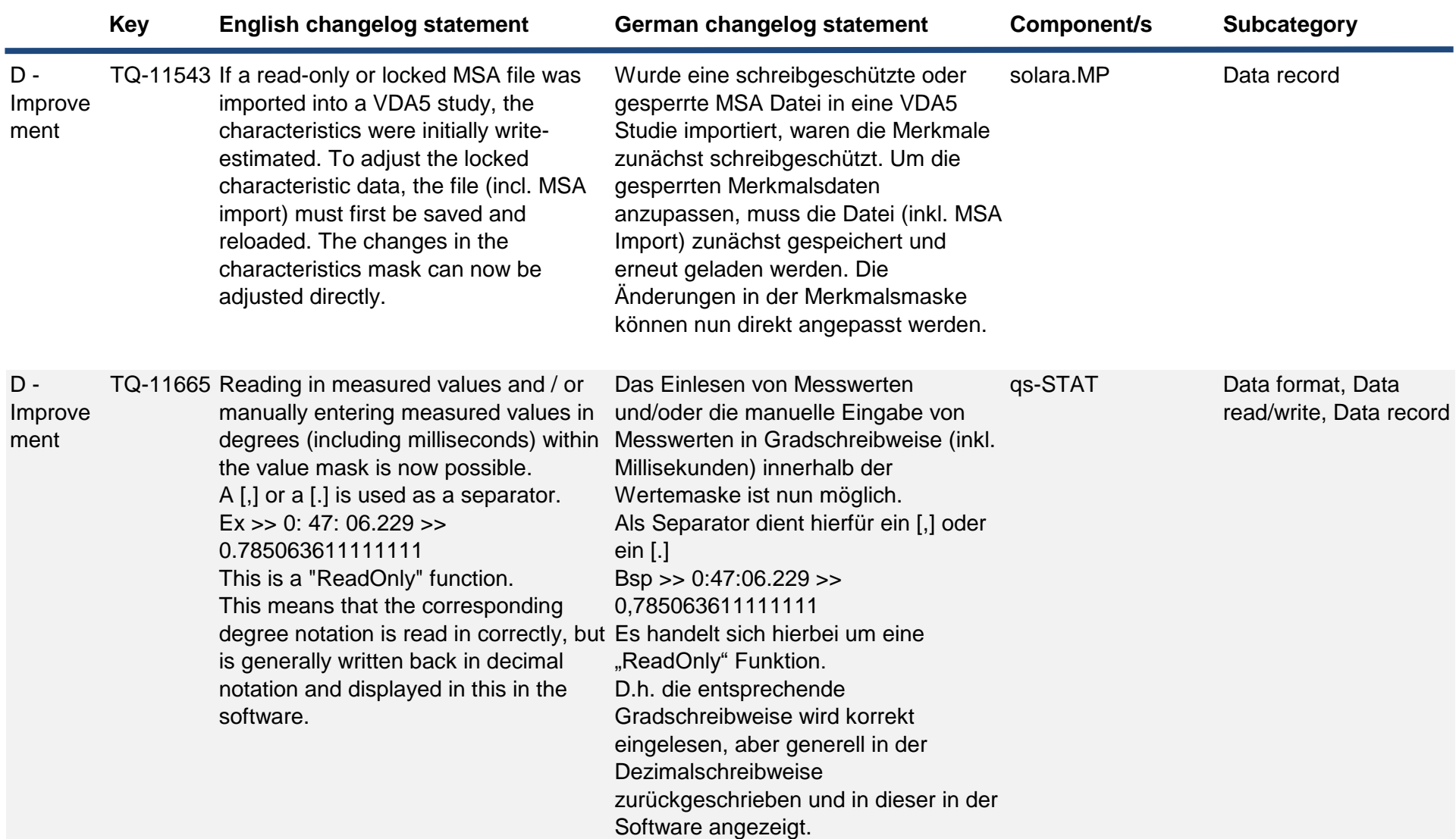

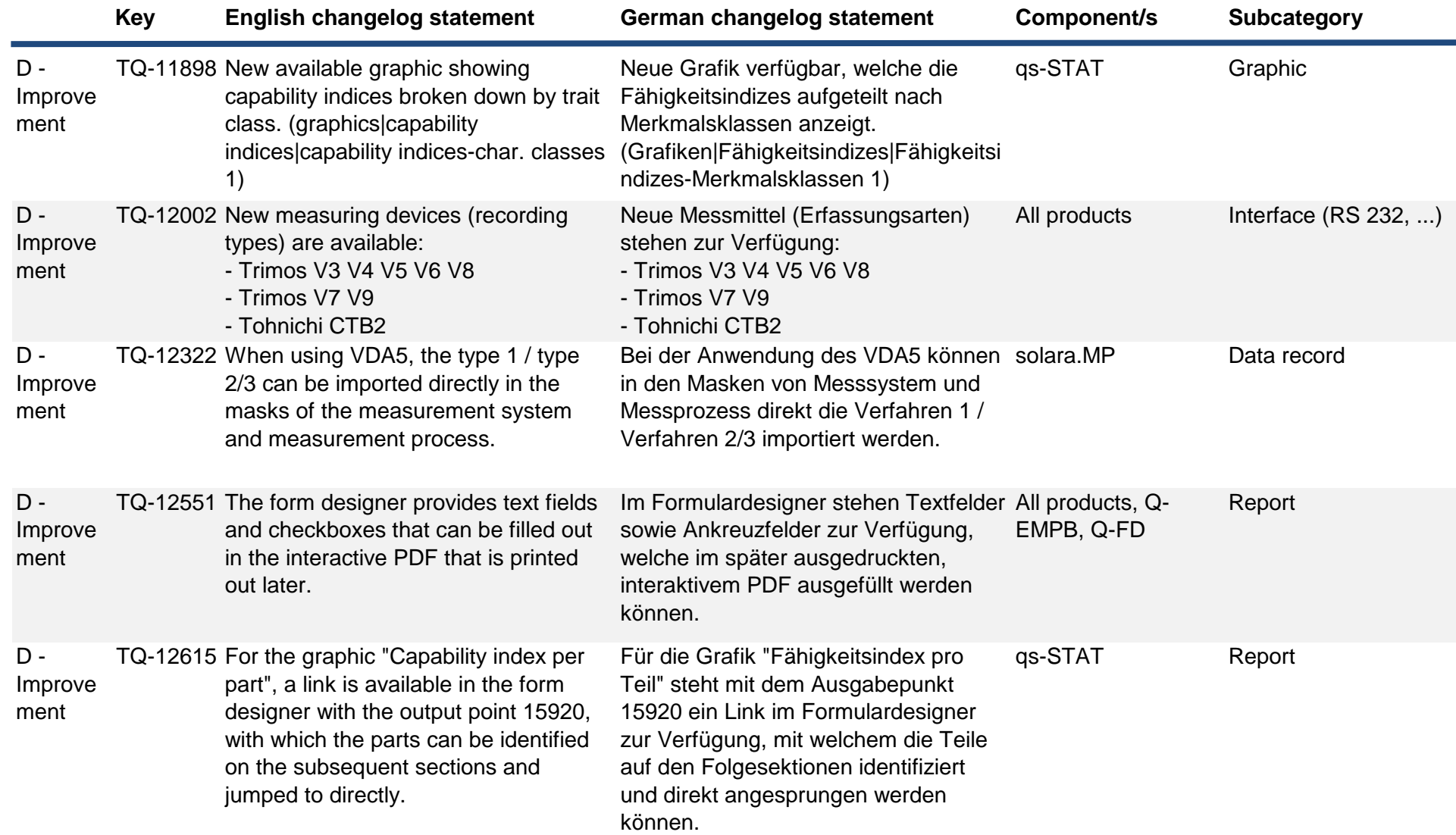

**Key English changelog statement German changelog statement Component/s Subcategory** Idea TQ-2058 Via File - New, a standard tolerance class can be defined for the characteristics mask for angle and length measurements as well as for form and position. The dependence of für Form - und Lage. Die Abhängigkeit the table to be used depends on the measurement type. Used measurement types (K2009) are Genutzer Messgrößen (K2009) sind lengths: undefined/120/121/122/125/200/202/2 Undefiniert/120/121/122/125/200/202/2 04/205/207/208 Radius: 201 Angles: 203/206/106 planes: 100/101 Perpendicularities: 107 symmetry: 111 Run: 102/112/113/118 Über Datei - Neu kann eine Standardtoleranzklassenvergabe für die Merkmalsmaske definiert werden. Für Winkel- und Längenmaße sowie der entsprechend zu verwendenden Tabelle hängt von der Messgröße ab. Längen: 04/205/207/208 Radien: 201 Winkel: 203/206/106 Ebenen: 100/101 Rechtwinkligkeiten: 107 Symmetrie: 111 Lauf: 102/112/113/118 qs-STAT Data record, Form/Layout / Graphical User Interface